# **Bumamuhhisis Handimiku** для детей

Летом просто необходимо восполнить витаминный запас организма. А детский организм особенно нуждается в витаминной подпитке. Изобилие свежих фруктов, ягод и овощей просто обязывает как можно чаще готовить детишкам витаминные коктейли. Конечно, эти коктейли не подходят для совсем маленьких деток. Для малышей больше подходят монокомпонентные соки, компоты, морсы, конечно, при условии отсутствия аллергических реакций.

# Готовим полезные напитки для детей - витаминные коктейли. Советы мамам

Так как в состав коктейлей входит сок одного или нескольких фруктов, то сначала несколько очень важных советов изобретательным и заботливым мамам, которые собираются готовить своим малышам витаминные коктейли:

- СВЕЖЕВЫЖАТЫЕ СОКЦ, КОТОРЫЕ ВХОДЯТ В СОСТАВ КОКТЕЙЛЕЙ, МОЖНО ПРЕДЛАГАТЬ ДЕТКАМ  $c$  1,5 - 2 - летнего возраста по 150-200 мл в день при условии, что малыш не страдает заболеваниями желудочно-кишечного тракта и аллергией на эти соки;

- ПЕРЕС ПРИГОТОВЛЕНИЕМ НАПИТКОВ ОЧЕНЬ ТЩАТЕЛЬНО ВЫМОЙТЕ ОВОЩИ, ФРУКТЫ ИЛИ ЯГОды, которые вы планируете использовать. Ведь полученный сок потому и будет полезен, что не будет подвергаться термической обработке, а значит, вместе с витаминами он сохранит и все микроорганизмы, которые останутся на кожуре фрукта; - УЧИТЫВАЙТЕ, ЧТО МНОГИЕ СОКИ Обладают мочегонным действием (Клюквенный, виноградный, грушевый и т.д.), а некоторые - бодрят, придают силы. Поэтому не давай-**TE GETKE KOKTEUAL UAU COK 3d YXUHOM U DOCAE HEFO.** 

- лучше всего, чтобы детки пили сок через трубочку - так на зубную эмаль фруктовые кислоты будут воздействовать минимально, да и детишки будут очень рады. - если вы собираетесь угощать чужих детей (или ребенка), обязательно спросите у родителей, нет ли у гостей аллергии на фрукты, ягоды, овощи.

ć

- обязательно украшайте коктейли: трубочки с гофрированными фруктами, зонтики, ягодки, листочки мяты, дольки фруктов. Замечательно выглядит ободок стакана, который украшен сахаром или кокосовой стружкой. Для этого смочите в соке край стакана и мокните его в сахар или стружку, насыпанную в блюдце или тарелку. Такой сахарный ободочек очень интересно выглядит! Можно украсить коктейль шапкой из ВЗбитых сливок, тертым шоколадом, какао, корицей и т.д.

# Напитки для детей и витаминные коктейли - рецепты

## Ягодный коктейль с бананом

Ингредиенты на 2 порции:

- <u>- ягоды (клубника, черника, малина) по I стакану;</u>
- половина банана:
- <u>- йогурт 100 г;</u>
- апельсиновый сок 100 г.

В блендере смешайте ягоды и половину банана, затем нужно влить йогурт и апельсиновый сок, взбить. Разлить по бокалам, украсить ягодами.

## Молочно-клубничный коктейль

Ингредиенты:

- СЛИВКИ (20-22%) 100 г;
- <u> банан І шт;</u>
- $-$  caxap  $-$  50  $\Gamma$ ;
- клубника или вишня 150 г;
- $-$  MOAOKO  $-$  150 MA

Спелый банан превращаем в блендере в пюре, добавляем сливки и снова взбиваем Добавляем сахар и ягоды (лучше ягодное пюре) и снова взбиваем В конце добавляем молоко и взбиваем все вместе. Разливаем в бокалы, украшаем ягодами. Пить нужно через толстую соломку, так как коктейль получается доста-**ТОЧНО ГУСТЫМ** 

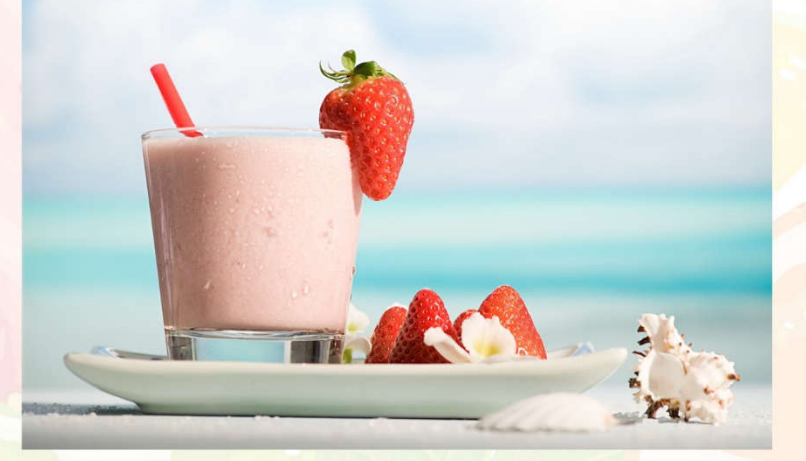

# Землянично - кефирный коктейль с медом

Ингредиенты на 4 порции:

- ЗЕМЛЯНИКА 300 Г.
- кефир 2 стакана;
- Meg 2 CT. AOXKU;
- $-MOAOKO 50 M<sub>A</sub>$
- $-$  мороженое сливочное  $-$  20 г;
- $-$  земляничный сироп  $-50$  мл

Земляничный сироп нужно приготовить заранее: промытую землянику просушива-<u>ЮТ И ЗАСЫРАЮТ САХАРНОЙ ПУДРОЙ В СООТНОШЕНИИ I:I, ЗА СУТКИ ЗЕМЛЯНИКА ДАСТ ДОСТА-</u> ТОЧНОЕ КОЛИЧЕСТВО СОКА, КОТОРЫЙ ИСПОЛЬЗУЮТ ДЛЯ КОКТЕЙЛЯ. Землянику промыть, размять, смешать с кефиром и жидким медом. Если мед з

акристаллизовался, то его нужно растопить на водяной бане. Убираем смесь в холодильник. Холодное молоко, мороженное и земляничной сироп взбивают в блендере или при помощи миксера. Соединить две смеси и украсить ягодами. Если у вас нет земляники, то можно использовать другие ягоды, например, клубнику.

### Апельсиново - яблочный коктейль

Ингредиенты на I порцию:

- $-$  COK  $\overline{a}$  COK  $\overline{a}$  COK  $\overline{b}$  COK  $\overline{b}$
- сок апельсиновый 50 мл;
- $-$  лимонный сок  $-$  2 ч. ложки;
- мед | ч. ложка;
- CAUBKU UAU CMETAHA 50 MA

Миксером или блендером взбить мед и соки, добавить сметану и снова взбить. Подавать охлажденным

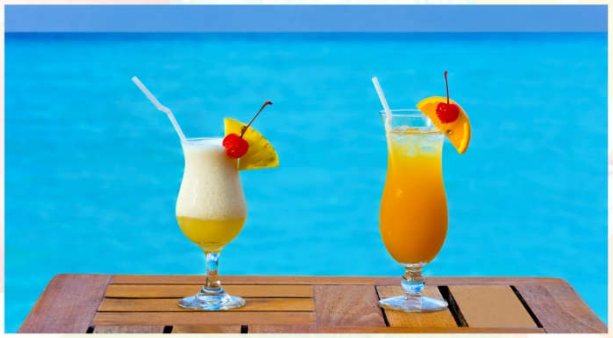

# Медовый коктейль

Ингредиенты на 2 порции:

- <mark>- банан I-2 ш</mark>тук<mark>и;</mark>
- KUBU 2 ШТУКИ;
- <u>- йогурт 100 г;</u>
- мед | ч. ложка.

Банан и киви нужно очистить от кожуры, смешать с медом и йогуртом. Все компоненты взбить до состояния однородной массы.

## Взрывной витаминный коктейль

Ингредиенты на I порцию:

- KUBU I ШТ;
- <mark>- виноград I гроздь;</mark>
- $-MMOH V<sub>2</sub>;$
- мед I ст. ложка;
- вода У2 стакана.

## Коктейль «Зайка»

Ингредиенты:

- сырая очищенная морковь 500 г;
- КИПЯЧЕНОЕ ОХЛАЖДЕННОЕ МОЛОКО  $\bm{h}$
- сахар 200 г.

Морковь трут на мелкую терку и взбивают с сахаром и молоком. Пьют через ТОЛСТУЮ СОЛОМКУ. ЭТОТ КОКТЕЙЛЬ ОСОбенно полезен детям

#### Клубнично-малиновый коктейль Ингредиенты на 2 порции:

- ЯГОДЫ МАЛИНЫ И КЛУбники 200 Г.
- молоко 200 г;
- <u>- сахар I ч. ложка.</u>

Взбить в блендере сначала ягоды с ложечкой сахара, потом добавить молоко и снова хорошо взбить. Перелить в бокалы, украсить ягодами.

## Кефирно - томатный коктейль

Кефир - очень полезный и легкоусваиваемый молочный продукт. Если молоко в течение часа усваивается всего лишь на 30 %, то кефир - на 90 %! Поэтому кефир улучшает пищеварение и способствует более быстрому усвоению полезных веществ из других продуктов.

#### Ингредиенты:

- nomugopы 1-2 шт;
- кефир 200 г;
- укроп, петрушка (пара веточек);
- СОЛЬ, САХАР (ПО ВКУСУ).

Помидоры нужно вымыть, сделать надрезы на кожице и обдать кипятком Снять кожицу. Взбить в блендере или натереть на мелкой терке. Получаем томатный сок с мякотью. В кефир добавляем мелко нарезанную зелень, вливаем томатный сок в кефир и хорошо взбиваем снова. Добавляем сахар или соль по вкусу. Супер-витаминный коктейль готов!

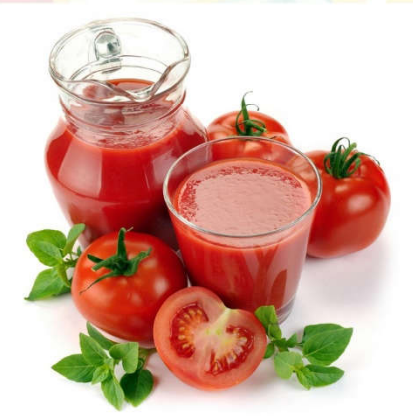